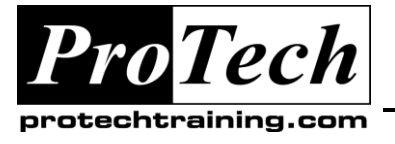

*"Charting the Course ...*

# *... to Your Success!"*

# **Introduction to OpenSSO**

### **Course Summary**

### **Description**

This course walks you through an overview of what Sun OpenSSO Enterprise is designed for and how the individual components are connected. Through installation labs and deployment labs students learn how to configure OpenSSO and 3rd party components to interact with OpenSSO for authentication and authorization.

### **Objectives**

At the end of this course, students will be able to:

• Install and configure OpenSSO

### **Topics**

- Introduction to OpenSSO  $\bullet$
- Installing OpenSSO  $\bullet$
- OpenSSO Policy Agents  $\bullet$
- $\bullet$ OpenSSO Logging
- Configuring OpenSSO Realms  $\bullet$
- OpenSSO Authentication & Authorization  $\bullet$

#### **Audience**

This course is designed for System Administrators in charge of installation, configuration and day-to-day operation of OpenSSO

#### **Duration**

Three days

Due to the nature of this material, this document refers to numerous hardware and software products by their trade names. References to other companies and their products are for informational purposes only, and all trademarks are the properties of their respective companies. It is not the intent of ProTech Professional Technical Services, Inc. to use any of these names generically

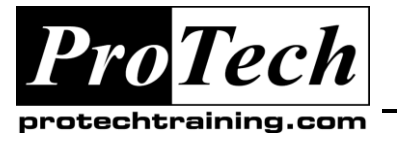

# *... to Your Success!"*

# **Introduction to OpenSSO**

## **Course Outline**

### **I. Introduction to OpenSSO**

- A. Describe OpenSSO
- B. Identify OpenSSO components
- C. Describe policy agents

### **II. Installing OpenSSO**

- A. Describe initial OpenSSO configuration
- B. Describe CLI installation

### **III. OpenSSO Policy Agents**

- A. Describe agent configuration components
- B. Describe agent installation
- C. Describe agent files (logging/config)

### **IV. OpenSSO Logging**

- A. Locate, configure and understand OpenSSO log files
- B. Locate and configure debug files
- C. Locate and configure policy agent files

### **V. Configuring OpenSSO Realms**

- A. Describe OpenSSO Data
- B. Describe OpenSSO Realms
- C. Configuring OpenSSO Realms

#### **VI. OpenSSO Authentication & Authorization**

- A. Describe the authentication process
- B. Describe the authorization process
- C. Describe the authentication interface
- D. Configuring authentication

Due to the nature of this material, this document refers to numerous hardware and software products by their trade names. References to other companies and their products are for informational purposes only, and all trademarks are the properties of their respective companies. It is not the intent of ProTech Professional Technical Services, Inc. to use any of these names generically